# **Building Java Programs**

Chapter 9 Inheritance, Polymorphism;

### reading: 9.2

Copyright 2008 by Pearson Education

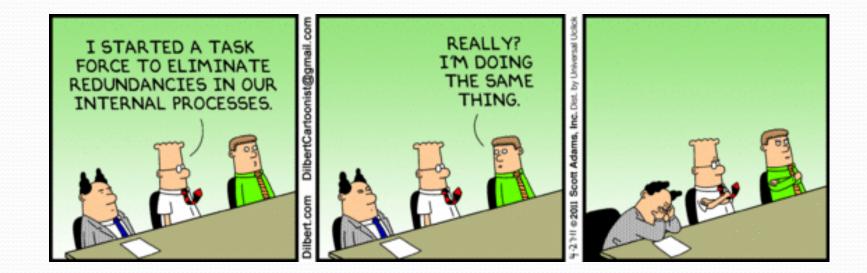

# The software crisis

- software engineering: The practice of developing, designing, documenting, testing large computer programs.
- Large-scale projects face many issues:
  - programmers working together
  - getting code finished on time
  - avoiding redundant code
  - finding and fixing bugs
  - maintaining, reusing existing code

 code reuse: The practice of writing program code once and using it in many contexts.

# Law firm employee analogy

common rules: hours, vacation, benefits, regulations ...

- all employees attend a common orientation to learn general company rules
- each employee receives a 20-page manual of common rules
- each subdivision also has specific rules:
  - employee receives a smaller (1-3 page) manual of these rules
  - smaller manual adds some new rules and also changes some rules from the large manual

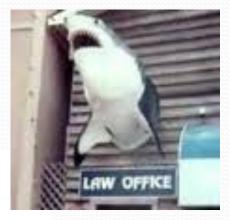

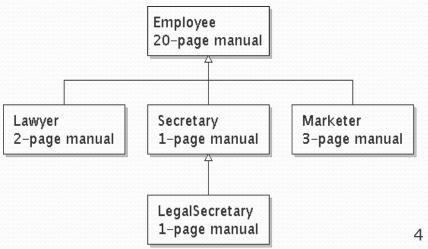

# Separating behavior

- Why not just have a 22 page Lawyer manual, a 21-page Secretary manual, a 23-page Marketer manual, etc.?
- Some advantages of the separate manuals:
  - maintenance: Only one update if a common rule changes.
  - locality: Quick discovery of all rules specific to lawyers.
- Some key ideas from this example:
  - General rules are useful (the 20-page manual).
  - Specific rules that may override general ones are also useful.

## Is-a relationships, hierarchies

- is-a relationship: A hierarchical connection where one category can be treated as a specialized version of another.
  - every marketer is an employee
  - every legal secretary *is a* secretary
- inheritance hierarchy: A set of classes connected by isa relationships that can share common code.

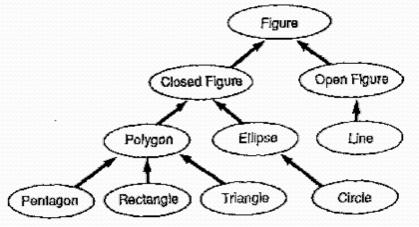

# Employee regulations

- Consider the following employee regulations:
  - Employees work 40 hours / week.
  - Employees make \$40,000 per year, except legal secretaries who make \$5,000 extra per year (\$45,000 total), and marketers who make \$10,000 extra per year (\$50,000 total).
  - Employees have 2 weeks of paid vacation leave per year, except lawyers who get an extra week (a total of 3).
  - Employees should use a yellow form to apply for leave, except for lawyers who use a pink form.
- Each type of employee has some unique behavior:
  - Lawyers know how to sue.
  - Marketers know how to advertise.
  - Secretaries know how to take dictation.
  - Legal secretaries know how to prepare legal documents.

## An Employee class

```
// A class to represent employees in general (20-page manual).
public class Employee {
   public int getHours() {
       return 40; // works 40 hours / week
    }
   public double getSalary() {
       return 40000.0; // $40,000.00 / year
    }
   public int getVacationDays() {
       return 10; // 2 weeks' paid vacation
    }
   public String getVacationForm() {
       return "yellow"; // use the yellow form
    }
```

• Exercise: Implement class Secretary, based on the previous employee regulations. (Secretaries can take dictation.)

}

# Redundant Secretary class

```
// A redundant class to represent secretaries.
public class Secretary {
   public int getHours() {
       return 40; // works 40 hours / week
    }
   public double getSalary() {
       return 40000.0; // $40,000.00 / year
    }
   public int getVacationDays() {
       return 10; // 2 weeks' paid vacation
    }
   public String getVacationForm() {
       return "yellow"; // use the yellow form
    }
   public void takeDictation(String text) {
       System.out.println("Taking dictation of text: " + text);
```

# Desire for code-sharing

#### takeDictation is the only unique behavior in Secretary.

#### • We'd like to be able to say:

#### // A class to represent secretaries.

public class Secretary {

#### copy all the contents from the Employee class;

```
public void takeDictation(String text) {
    System.out.println("Taking dictation of text: " + text);
}
```

## Inheritance

- inheritance: A way to form new classes based on existing classes, taking on their attributes/behavior.
  - a way to group related classes
  - a way to share code between two or more classes

- One class can *extend* another, absorbing its data/behavior.
  - superclass: The parent class that is being extended.
  - **subclass**: The child class that extends the superclass and inherits its behavior.
    - Subclass gets a copy of every field and method from superclass

## Inheritance syntax

public class name extends superclass {

#### • Example:

public class Secretary extends Employee {
 ...
}

- By extending Employee, each Secretary object now:
  - receives a getHours, getSalary, getVacationDays, and getVacationForm method automatically
  - can be treated as an Employee by client code (seen later)

# Improved Secretary code

# // A class to represent secretaries. public class Secretary extends Employee { public void takeDictation(String text) { System.out.println("Taking dictation of text: " + text); } }

#### Now we only write the parts unique to each type.

- Secretary inherits getHours, getSalary, getVacationDays, and getVacationForm methods from Employee.
- Secretary adds the takeDictation method.

# Implementing Lawyer

- Consider the following lawyer regulations:
  - Lawyers who get an extra week of paid vacation (a total of 3).
  - Lawyers use a pink form when applying for vacation leave.
  - Lawyers have some unique behavior: they know how to sue.
- Problem: We want lawyers to inherit most behavior from employee, but we want to replace parts with new behavior.

# Overriding methods

- **override**: To write a new version of a method in a subclass that replaces the superclass's version.
  - No special syntax required to override a superclass method. Just write a new version of it in the subclass.

```
public class Lawyer extends Employee {
    // overrides getVacationForm method in Employee class
    public String getVacationForm() {
        return "pink";
    }
    ...
}
```

- Exercise: Complete the Lawyer class.
  - (3 weeks vacation, pink vacation form, can sue)

## Lawyer **class**

```
// A class to represent lawyers.
public class Lawyer extends Employee {
    // overrides getVacationForm from Employee class
    public String getVacationForm() {
        return "pink";
    }
    // overrides getVacationDays from Employee class
    public int getVacationDays() {
        return 15; // 3 weeks vacation
    }
    public void sue() {
        System.out.println("I'll see you in court!");
    }
```

• Exercise: Complete the Marketer class. Marketers make \$10,000 extra (\$50,000 total) and know how to advertise.

## Marketer class

```
// A class to represent marketers.
public class Marketer extends Employee {
    public void advertise() {
        System.out.println("Act now while supplies last!");
    }
    public double getSalary() {
        return 50000.0; // $50,000.00 / year
    }
}
```

# Levels of inheritance

- Multiple levels of inheritance in a hierarchy are allowed.
  - Example: A legal secretary is the same as a regular secretary but makes more money (\$45,000) and can file legal briefs.

```
public class LegalSecretary extends Secretary {
    ...
}
```

• Exercise: Complete the LegalSecretary class.

## LegalSecretary **class**

```
// A class to represent legal secretaries.
public class LegalSecretary extends Secretary {
    public void fileLegalBriefs() {
        System.out.println("I could file all day!");
    }
    public double getSalary() {
        return 45000.0; // $45,000.00 / year
```

}

}

# Interacting with the Superclass (super)

reading: 9.2

Copyright 2008 by Pearson Education

## Changes to common behavior

Imagine a company-wide change affecting all employees.

Example: Everyone is given a \$10,000 raise due to inflation.

- The base employee salary is now \$50,000.
- Legal secretaries now make \$55,000.
- Marketers now make \$60,000.
- We must modify our code to reflect this policy change.

# Modifying the superclass

```
// A class to represent employees in general (20-page manual).
public class Employee {
    public int getHours() {
        return 40; // works 40 hours / week
    }
    public double getSalary() {
        return 50000.0; // $50,000.00 / year
    }
    ...
}
```

Are we finished?

• The Employee subclasses are still incorrect.

They have overridden getSalary to return other values.

# An unsatisfactory solution

```
public class LegalSecretary extends Secretary {
    public double getSalary() {
        return 55000.0;
    }
    ...
}
public class Marketer extends Employee {
    public double getSalary() {
        return 60000.0;
    }
    ...
```

 Problem: The subclasses' salaries are based on the Employee salary, but the getSalary code does not reflect this.

# Calling overridden methods

#### Subclasses can call overridden methods with super

super.method(parameters)

#### • Example:

```
public class LegalSecretary extends Secretary {
    public double getSalary() {
        double baseSalary = super.getSalary();
        return baseSalary + 5000.0;
    }
    ...
}
```

# Inheritance and constructors

- Imagine that we want to give employees more vacation days the longer they've been with the company.
  - For each year worked, we'll award 2 additional vacation days.
  - When an Employee object is constructed, we'll pass in the number of years the person has been with the company.
  - This will require us to modify our Employee class and add some new state and behavior.

• Exercise: Make necessary modifications to the Employee class.

# Modified Employee class

```
public class Employee {
    private int years;
    public Employee(int initialYears) {
        years = initialYears;
    }
    public int getHours() {
        return 40;
    }
    public double getSalary() {
        return 50000.0;
    }
    public int getVacationDays() {
        return 10 + 2 * years;
    }
    public String getVacationForm() {
        return "yellow";
```

# Problem with constructors

 Now that we've added the constructor to the Employee class, our subclasses do not compile. The error:

```
Lawyer.java:2: cannot find symbol
symbol : constructor Employee()
location: class Employee
public class Lawyer extends Employee {
```

- The short explanation: Once we write a constructor (that requires parameters) in the superclass, we must now write constructors for our employee subclasses as well.
- The long explanation: (next slide)

# The detailed explanation

- Constructors are not inherited.
  - Subclasses don't inherit the Employee (int) constructor.
  - Subclasses receive a default constructor that contains:

```
public Lawyer() {
    super(); // calls Employee() constructor
}
```

- But our Employee (int) replaces the default Employee ().
  - The subclasses' default constructors are now trying to call a non-existent default Employee constructor.

## Calling superclass constructor

super(parameters);

```
• Example:
public class Lawyer extends Employee {
    public Lawyer(int years) {
        super(years); // calls Employee constructor
    }
    ...
}
```

• The super call must be the first statement in the constructor.

• Exercise: Make a similar modification to the Marketer class.

## Modified Marketer class

```
// A class to represent marketers.
public class Marketer extends Employee {
    public Marketer(int years) {
        super(years);
    }
    public void advertise() {
        System.out.println("Act now while supplies last!");
    }
    public double getSalary() {
        return super.getSalary() + 10000.0;
    }
}
```

- Exercise: Modify the Secretary subclass.
  - Secretaries' years of employment are not tracked.
  - They do not earn extra vacation for years worked.

# Modified Secretary class

```
// A class to represent secretaries.
public class Secretary extends Employee {
    public Secretary() {
        super(0);
    }
    public void takeDictation(String text) {
        System.out.println("Taking dictation of text: " + text);
    }
}
```

- Since Secretary doesn't require any parameters to its constructor, LegalSecretary compiles without a constructor.
  - Its default constructor calls the Secretary() constructor.

# Inheritance and fields

• Try to give lawyers \$5000 for each year at the company:

```
public class Lawyer extends Employee {
```

```
public double getSalary() {
    return super.getSalary() + 5000 * years;
}
...
```

- Does not work; the error is the following: Lawyer.java:7: years has private access in Employee return super.getSalary() + 5000 \* years;
- Private fields cannot be directly accessed from subclasses.
  - One reason: So that subclassing can't break encapsulation.
  - How can we get around this limitation?

# Improved Employee code

#### Add an accessor for any field needed by the subclass.

```
public class Employee {
    private int years;
    public Employee(int initialYears) {
        years = initialYears;
    public int getYears() {
        return years;
public class Lawyer extends Employee {
    public Lawyer(int years) {
        super(years);
    public double getSalary() {
        return super.getSalary() + 5000 * getYears();
```

# Revisiting Secretary

• The Secretary class currently has a poor solution.

- We set all Secretaries to 0 years because they do not get a vacation bonus for their service.
- If we call getYears on a Secretary object, we'll always get 0.
- This isn't a good solution; what if we wanted to give some other reward to all employees based on years of service?

Redesign our Employee class to allow for a better solution.

# Improved Employee code

 Let's separate the standard 10 vacation days from those that are awarded based on seniority.

```
public class Employee {
    private int years;

    public Employee(int initialYears) {
        years = initialYears;
    }

    public int getVacationDays() {
        return 10 + getSeniorityBonus();
    }

    // vacation days given for each year in the company
    public int getSeniorityBonus() {
        return 2 * years;
    }
    ...
}
```

• How does this help us improve the Secretary?

# Improved Secretary code

- Secretary can selectively override getSeniorityBonus;
   when getVacationDays runs, it will use the new version.
  - Choosing a method at runtime is called *dynamic binding*.

```
public class Secretary extends Employee {
   public Secretary(int years) {
      super(years);
   }
   // Secretaries don't get a bonus for their years of service.
   public int getSeniorityBonus() {
      return 0;
   }
```

```
public void takeDictation(String text) {
    System.out.println("Taking dictation of text: " + text);
```

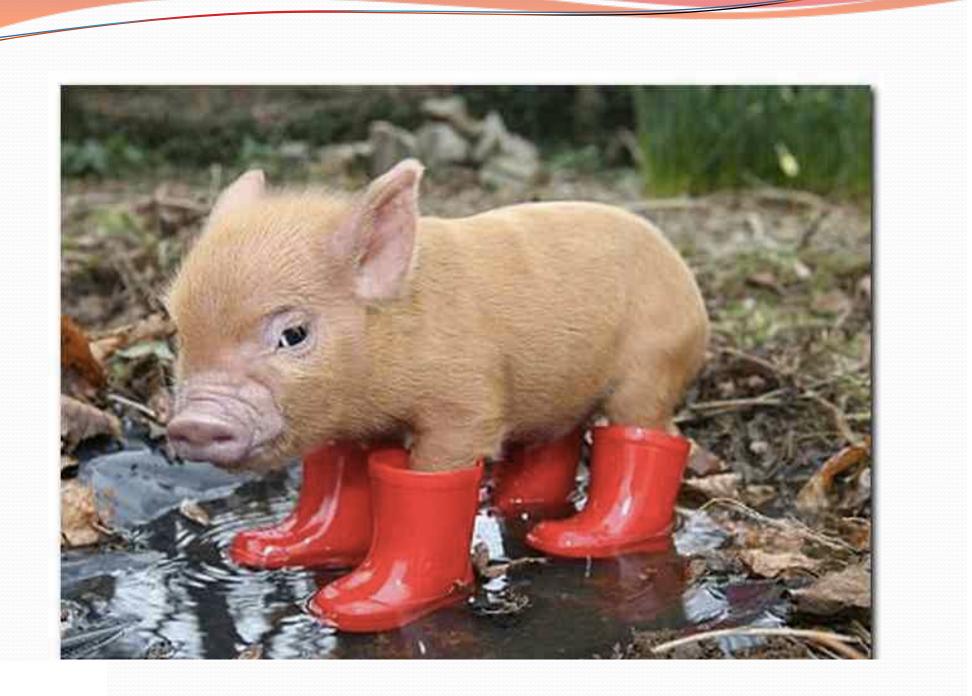

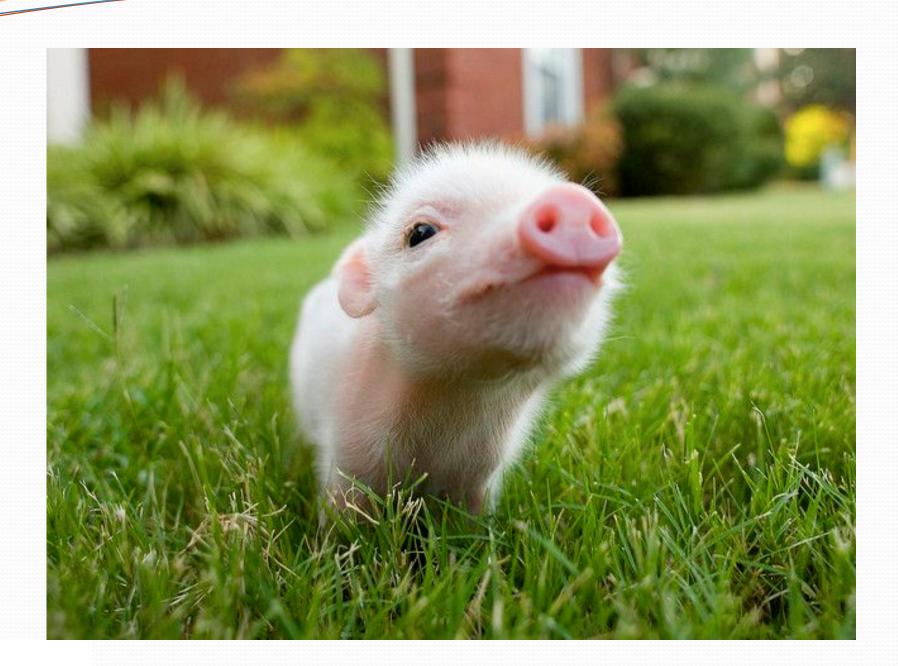

# Homework 8: Critters

#### reading: HW8 spec

Copyright 2008 by Pearson Education

# CSE 142 Critters

- Ant.
- Bird •
- Hippo
- Vulture
- (creative) Husky •

#### behavior:

- eating food • eat
- fight
- getColor
- getMove
- toString

- animal fighting
- color to display
- movement
  - letter to display

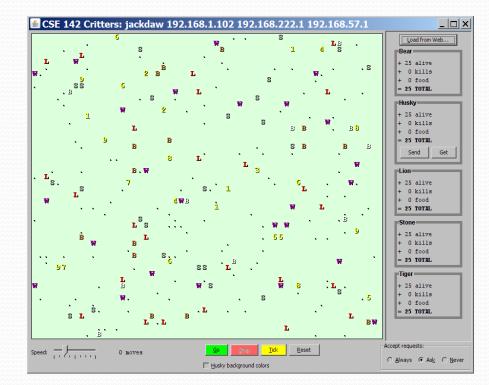

### A Critter subclass

public class name extends Critter { ... }

# How the simulator works

- "Go"  $\rightarrow$  loop:
  - move each animal (getMove)
  - if they collide, fight
  - if they find food, eat

- Simulator is in control!
  - getMove is <u>one move</u> at a time
    - (no loops)
  - Keep <u>state</u> (fields)
    - to remember future moves

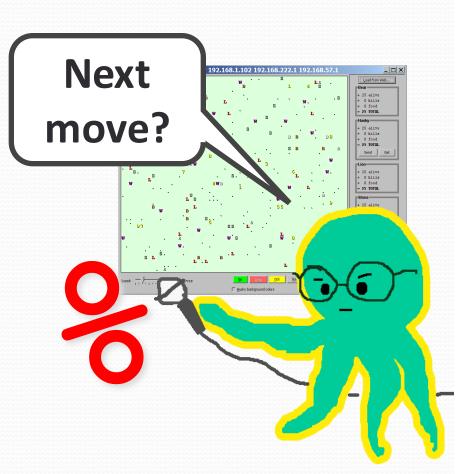

# Development Strategy

- Do one species at a time
  - in ABC order from easier to harder (Ant  $\rightarrow$  Bird  $\rightarrow$  ...)
  - debug printlns
- Simulator helps you debug
  - smaller width/height
  - fewer animals
  - "Tick" instead of "Go"
  - "Debug" checkbox
  - drag/drop to move animals

## Critter exercise: Cougar

#### • Write a critter class Cougar:

| Method      | Behavior                                                                                               |
|-------------|----------------------------------------------------------------------------------------------------|
| constructor | public Cougar()                                                                                        |
| eat         | Always eats.                                                                                           |
| fight       | Always pounces.                                                                                        |
| getColor    | Blue if the Cougar has never fought; red if he has.                                                    |
| getMove     | Walks west until he finds food; then walks east<br>until he finds food; then goes west and<br>repeats. |
| toString    | "C"                                                                                                    |

# Ideas for state

- You must not only have the right state, but update that state properly when relevant actions occur.
- Counting is helpful:
  - How many total moves has this animal made?
  - How many times has it eaten? Fought?
- Remembering recent actions in fields is helpful:
  - Which direction did the animal move last?
    - How many times has it moved that way?
  - Did the animal eat the last time it was asked?
  - How many steps has the animal taken since last eating?
  - How many fights has the animal been in since last eating?

### Cougar solution

```
import java.awt.*; // for Color
```

```
public class Cougar extends Critter {
    private boolean west;
    private boolean fought;
```

```
public Cougar() {
    west = true;
    fought = false;
}
public boolean eat() {
    west = !west;
    return true;
```

```
public Attack fight(String opponent) {
    fought = true;
    return Attack.POUNCE;
```

}

}

### Cougar solution

```
public Color getColor() {
    if (fought) {
        return Color.RED;
    } else {
        return Color.BLUE;
}
public Direction getMove() {
    if (west) {
        return Direction.WEST;
    } else {
        return Direction.EAST;
}
public String toString() {
    return "C";
```

### Critter exercise: Snake

| Method          | Behavior                                                                                                    |
|-----------------|----------------------------------------------------------------------------------------------------|
| constructo<br>r | public Snake()                                                                                                    |
| eat             | Never eats                                                                                                    |
| fight           | always forfeits                                                                                                    |
| getColor        | black                                                                                                    |
| getMove         | 1 E, 1 S; <b>2</b> W, 1 S; <b>3</b> E, 1 S; <b>4</b> W, 1 S; <b>5</b> E,                                                   |
|                 | •••                                                                                                    |
| toString        | "S" _2w 1 s                                                                                                    |
|                 | $ \begin{array}{c} 1 \text{ S} \\ 4 \text{ W} \\ 1 \text{ S} \\ 5 \text{ E} \\ 6 \text{ W} \\ 7 \text{ E} \\ \end{array} $ |

# Determining necessary fields

- Information required to decide what move to make?
  - Direction to go in
  - Length of current cycle
  - Number of moves made in current cycle
- Remembering things you've done in the past:
  - an int counter?
  - a boolean flag?

### Snake solution

```
import java.awt.*; // for Color
public class Snake extends Critter {
    private int length; // # steps in current horizontal cycle
    private int step; // # of cycle's steps already taken
    public Snake() {
        length = 1;
        step = 0;
    }
    public Direction getMove() {
        step++;
        if (step > length) { // cycle was just completed
            length++;
            step = 0;
            return Direction.SOUTH;
        } else if (length % 2 == 1) {
            return Direction.EAST;
        } else {
            return Direction.WEST;
    }
    public String toString() {
        return "S";
```